## **Department of Computers Course Outcomes**

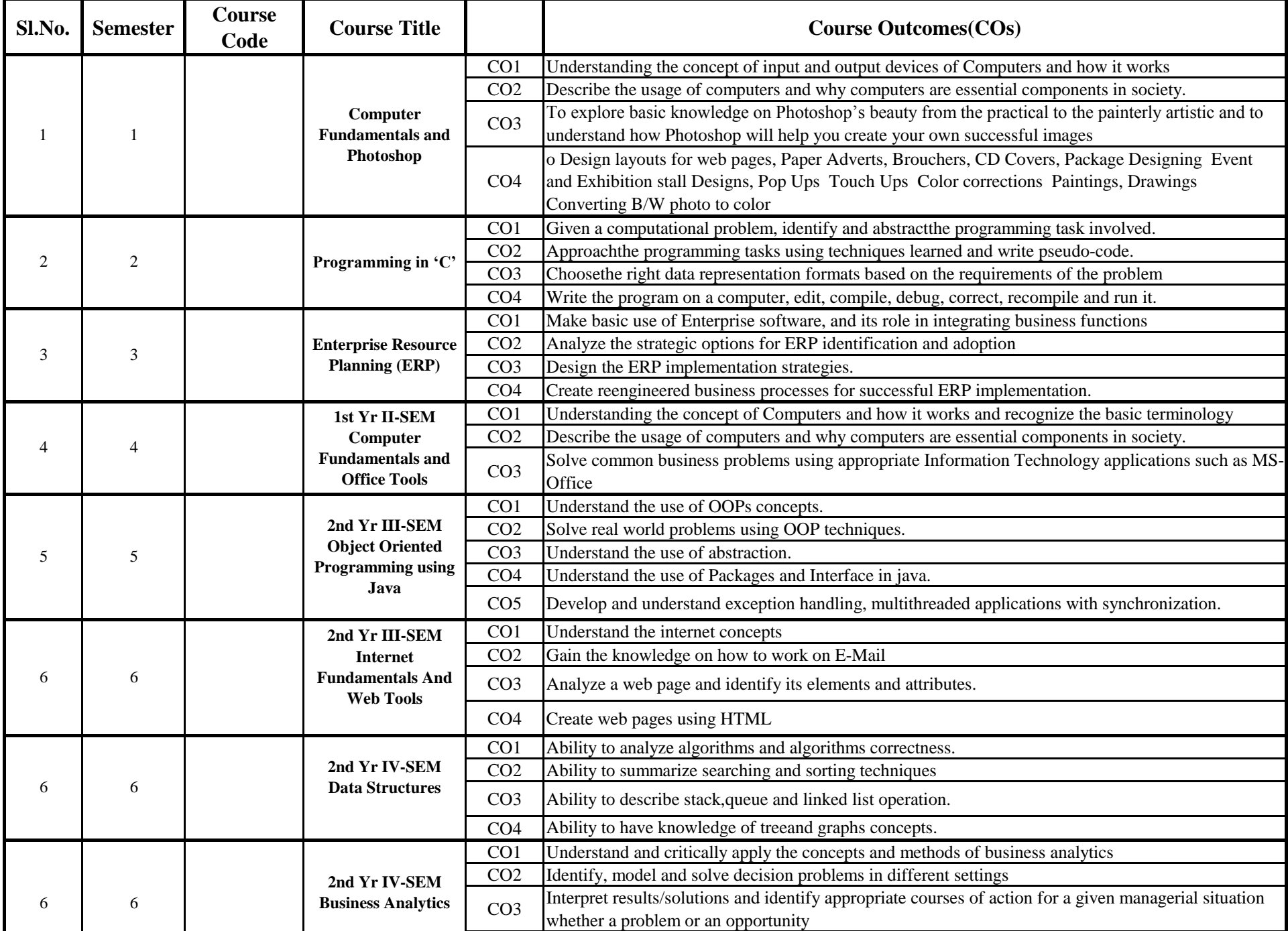

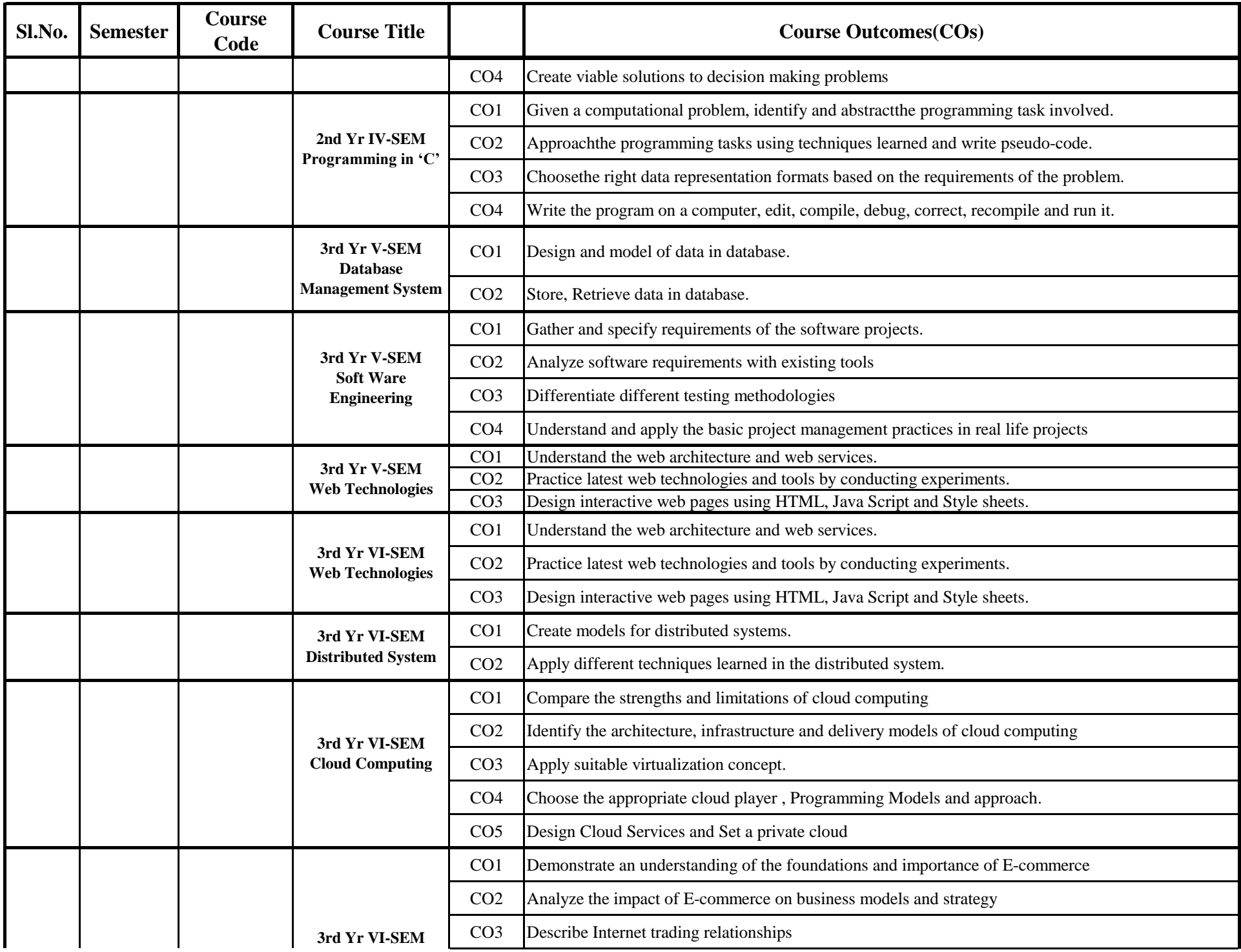

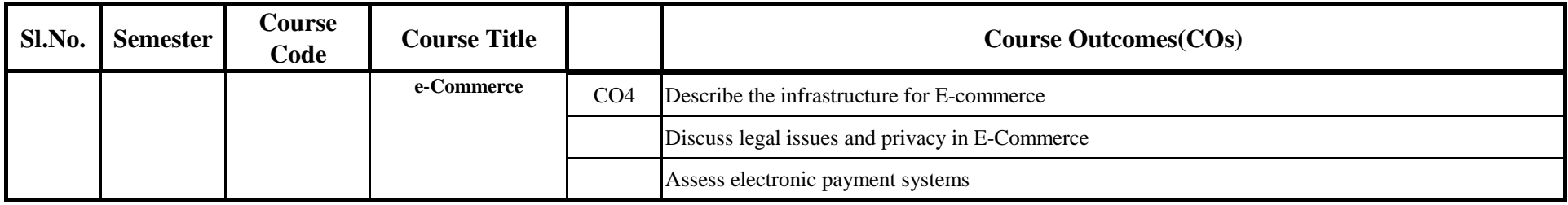